# **Pomiar strumienia masy za pomocą kryz na stanowisku badawczym**

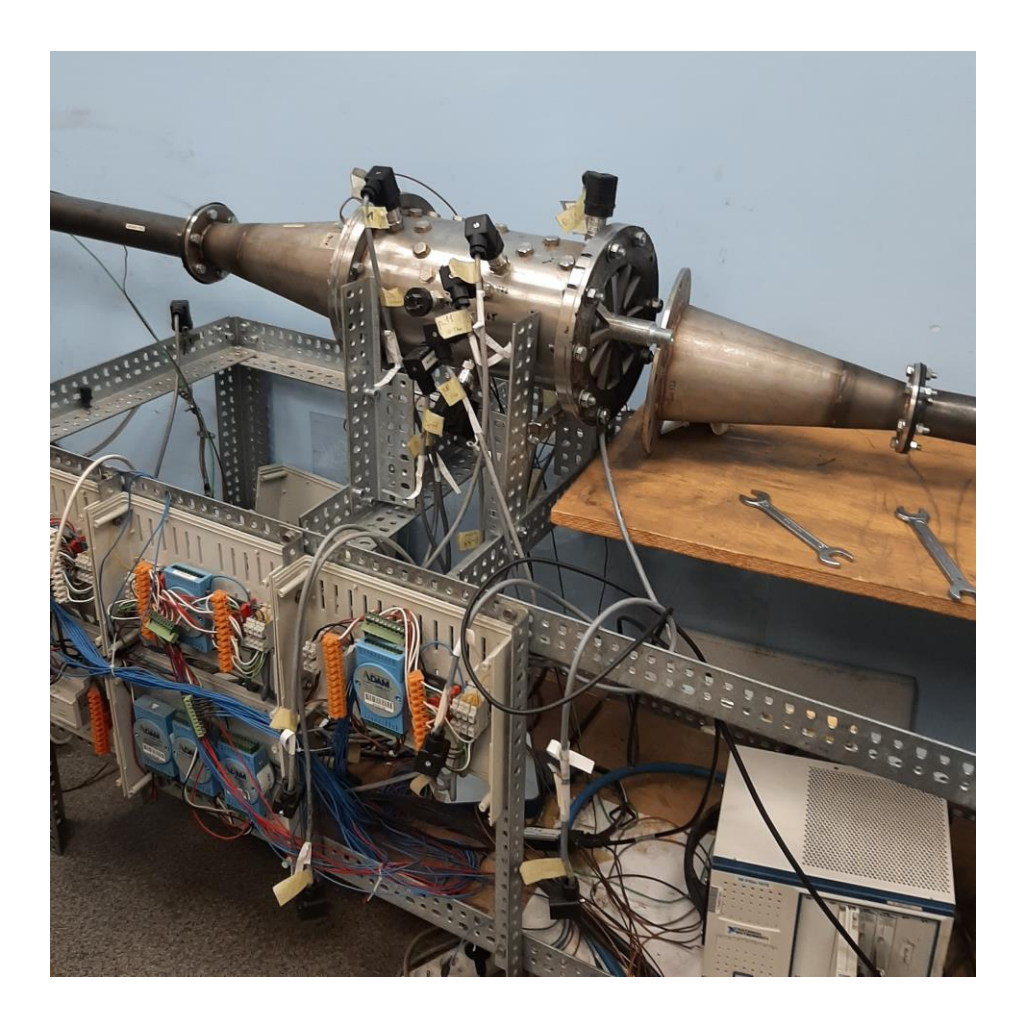

### 1. Cel ćwiczenia:

- zrozumienie i pogłębienie wiadomości z zakresu mechaniki płynów
- nabycie umiejętności obliczenia metodą iteracyjną strumienia masy za pomocą kryz
- pomiar określonej wartości strumienia masy za pomocą dwóch kryz, na których panują różne warunki przepływowe i termodynamiczne
- 2. Podstawowe wiadomości z mechaniki płynów i termodynamiki
	- strumień: masy, objętości
	- linia prądu, tor cząsteczki
	- ciśnienie: statyczne, dynamiczne, całkowite
	- entalpia: statyczna, całkowita
	- termiczne równanie stanu
	- równanie: ciągłości przepływu, energii, Bernoulliego
	- liczba: Reynoldsa
	- przepływ: laminarny, burzliwy

### 3. Układ pomiarowy

Pomiar strumienia masy realizowany jest za pomocą kryz z przytarczowym odbiorem ciśnienia (rys. 3.1.). Kryzy wykonane są zgodnie z zaleceniami Polskich Norm. Podczas pomiarów, w celu zbilansowania strumienia masy, zastosowano podobieństwo geometryczne kryz 0 i 2. Do kryz zastosowano zalecane odcinki rozbiegowe.

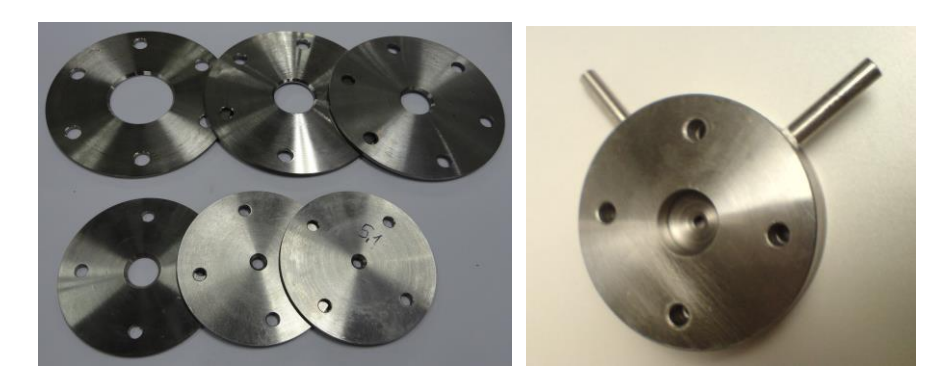

Rys. 1. Kryzy stosowane w testach stanowiska oraz pomiarach, elementy do pomiaru ciśnienia przytarczowego

Na rysunku 2 przedstawiono geometrię kanału, tarczy odbioru ciśnienia oraz kryzy, które są zamontowane na stanowisku badawczym. Zwymiarowano je symbolowo. Wartości poszczególnych wymiarów podane są w tabeli 2.1.

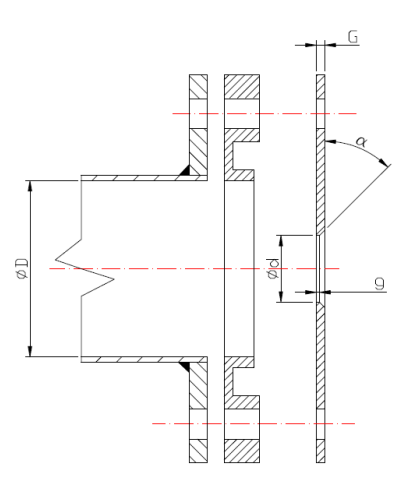

Rys. 2. Geometria kanałów, tarcz odbioru ciśnienia oraz kryz, zastosowanych na stanowisku

Tabela 1 zawiera wymiary kryz oraz kanałów w poszczególnych miejscach pomiaru strumienia masy.

| Oznaczenie | Opis                 | Jednostka    | Kryza 0          | Kryza 1  |
|------------|----------------------|--------------|------------------|----------|
| D          | średnica rurociągu   | mm           | 50               | 50       |
| d          | średnica przewężenia | mm           | 17<br>25<br>37,5 | 19<br>25 |
| $\alpha$   | kąt sfazowania       | $\mathbf{o}$ | 45               | 45       |
| G          | grubość kryzy        | mm           | 2,5              | 2,5      |
| g          | grubość przewężenia  | mm           |                  |          |

Zestawienie geometrii kanałów oraz kryz w miejscach pomiaru strumienia masy (rys. 2.2)

Tabela 1

Do pomiaru ciśnienia zastosowano piezorezystancyjne przetworniki ciśnienia bezwzględnego PAA-23SY o sygnale napięciowym (rys. 3 a). Zakres pomiarowy przetworników to 0-5·105 Pa. Dokładność tego typu przetwornika wynosi 0,25% zakresu pomiarowego. Ciśnienie różnicowe na kryzach mierzone jest za pomocą przetworników PD-23 (rys. 3 b) o zakresach 0-0,25·105 Pa oraz 0-1·105 Pa. Dokładność pomiaru przetwornika PD-23 wynosi 0,2% zakresu pomiarowego.

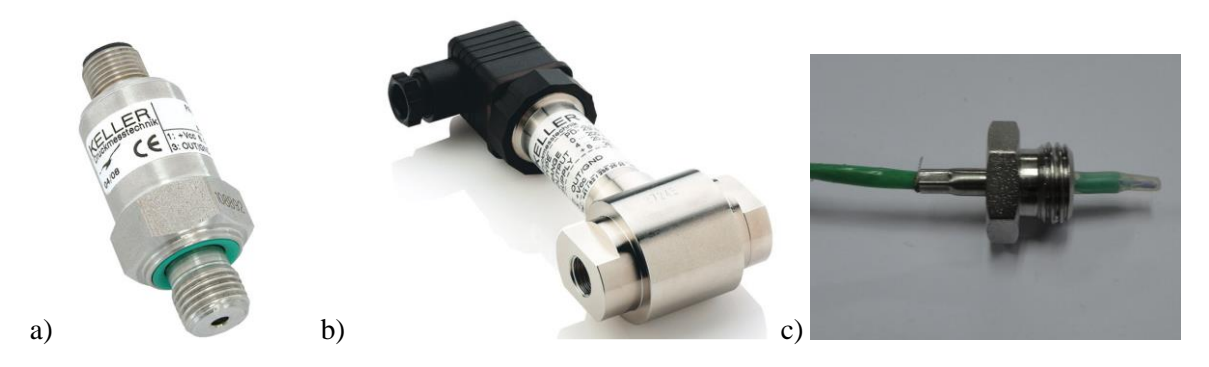

Rys. 2. Urządzenia pomiarowe: przetworniki ciśnienia a) bezwzględnego PAA-23SY, b) różnicowego PD-23, c) termopara typu T, pokryta teflonem

Pomiar temperatury realizowany jest za pomocą termopar typu T (rys. 2. c). W warunkach pomiarowych istnieje możliwość wykroplenia się wody z rozprężającego się powietrza, dlatego do badań użyto termopar, których spoiny pomiarowe pokryte są cienką warstwą teflonu. Warstwa ta chroni również część pomiarową termopary przed uszkodzeniem mechanicznym. Każdą z zastosowanych termopar umieszczono w króćcu umożliwiającym szczelne zamocowanie. Geometria króćca termopary dobrano tak, aby jej spoina znajdowała się tuż przy powierzchni ścianki kanału.

### **Procedura uruchomienia stanowiska do badań uszczelnień labiryntowych**

**UWAGA!** Stanowisko obsługuje tylko prowadzący zajęcia.

1. Jeżeli nadciśnienie w zbiorniku głównym jest mniejsze niż 2 bar, wówczas należy uzupełnić ciśnienie w zbiornikach w następujący sposób:

- Otworzyć zawór wypływowy znajdujący się przy zbiorniku sprężarki (1) i zawór na kanale doprowadzającym sprężone powietrze do zbiornika głównego (2). Zawory (4) i (5) muszą być w pozycji zamkniętej.

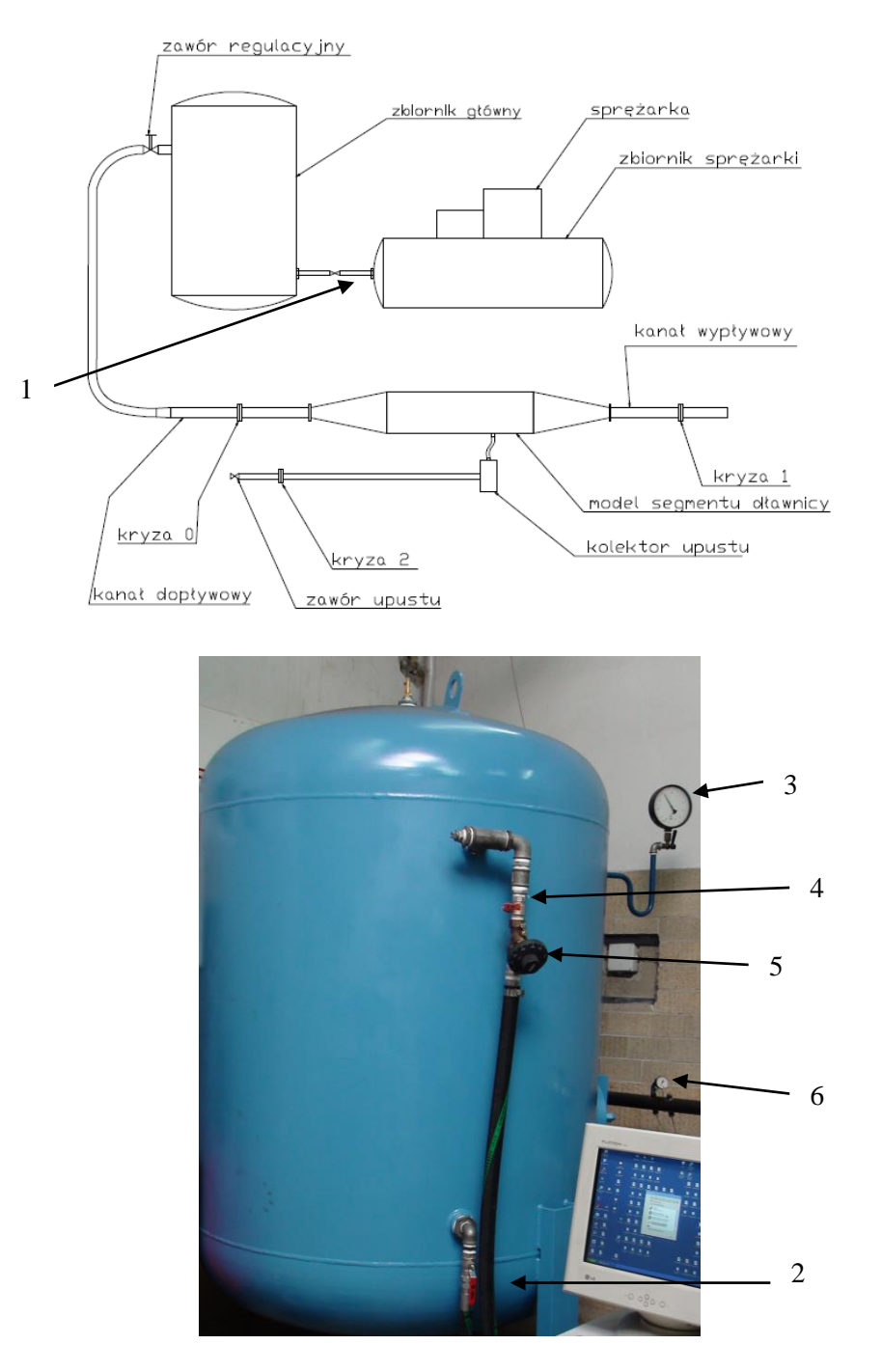

- Uruchomić sprężarkę, napełnić zbiorniki do maksymalnego ciśnienia 4 bar. Ciśnienie w zbiornikach należy odczytywać ze wskaźnika ciśnienia (3).

- 2. W celu zademonstrowania pracy stanowiska należy ustawić zawór wypływu powierza (4) w pozycji całkowicie otwartej. Zaworem regulacyjnym (5) należy stopniowo zwiększać strumień masy dopływający do stanowiska.
- 3. Wartość nadciśnienia sprężonego powietrza dopływającego do segmentu stanowiska można odczytać ze wskaźnika (6).
- 4. Program archiwizujący zapisuje dane pomiarowe do plików, które poddano obróbce. Prowadzący zajęcia dysponuje plikiem dostosowanym do tematu zajęć dydaktycznych, w którym znajdują się wektory danych do obliczeń.

Do tematu: **Pomiar strumienia masy za pomocą kryz na stanowisku badawczym** należy odczytać z pliku o nazwie:

PEClab kryzy BJ  $s = \dots$  następujące dane:

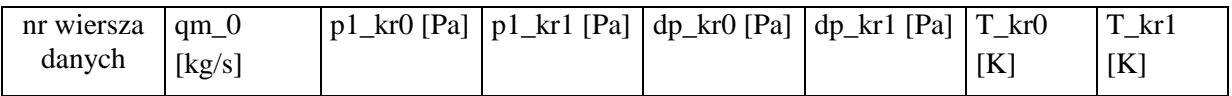

qm\_0 – rzeczywisty strumień masy płynący przez segment dławnicy

p1\_kr0 – ciśnienie absolutne gazu przed kryzą 0

dp\_kr0 – różnica ciśnienia na kryzie 0

p1\_kr1 – ciśnienie absolutne gazu przed kryzą 1

dp\_kr1 – różnica ciśnienia na kryzie 1

T\_kr0 – temperatura gazu przed kryzą 0

T\_kr1 – temperatura gazu przed kryzą 1

Literatura

1. PN-EN ISO 5167-1, ( Polskia Norma)

2. D. Joachimiak, Badanie uszczelnień labiryntowych z upustem, praca doktorska

# POLITECHNIKA POZNAŃSKA

Instytut Energetyki Cieplnej

## ite.put.poznan.pl

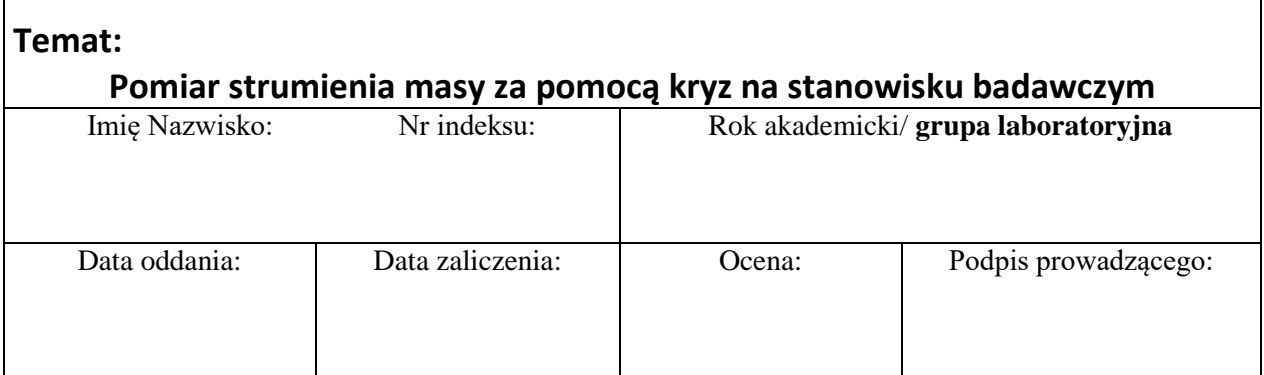

### **I. Obliczenia dla zwężki I**

Dane do pomiarów:

nr wiersza danych:

- 1. Typ zwężki kryza
- 2. Średnice rurociągu  $D = 50$  mm
- 3. Średnica otworu zwężki d = . . . . . . .
- 4. Przewężenie zwężki  $\beta = d/D = \dots$
- 5. Rodzaj przepływającego czynnika powietrze
- 6. Temperatura powietrza w kanale dopływowym  $T = \ldots \ldots$
- 7. Ciśnienie statyczne absolutne w kanale dopływowym  $p_1 = \ldots \ldots$
- 8. Ciśnienie różnicowe statyczne na zwężce  $\Delta p = \ldots \ldots$
- 9. Stała gazowa dla powietrza wilgotnego ( $\varphi = 50\%$ ), R = 288,3 J/kgK
- 10. Gęstość powietrza przed zwężką

$$
\rho_1 = \frac{p_1}{RT} \qquad \qquad \rho_1 = \ldots \ldots \ldots
$$

11. Kinematyczny współczynnik lepkości  $\nu$  [m<sup>2</sup>/s]

$$
v = 1,77 \cdot 10^{-5} \frac{T^2[K]}{p_1[Pa]}
$$

 $v =$ 

12. Założona dla pierwszej iteracji prędkość przepływu  $c_0 = 10$  m/s

13. liczna Reynoldsa

$$
\text{Re}_D = \frac{Dc_0}{V}
$$

14. Współczynnik przepływu Ogólny wzór na współczynnik przepływu:

$$
C=\ldots\ldots\ldots\ldots\ldots
$$

$$
C = 0,5961 + 0,0261\beta^{2} - 0,216\beta^{8} + 0,000521\left(\frac{10^{6}\beta}{Re_{D}}\right)^{0.7}
$$

15. Liczba ekspansji

 $(0, 41 + 0, 35\beta^4)$ 1  $1 - (0, 41 + 0, 35\beta^4) \frac{\Delta p}{\Delta}$ *p*  $\varepsilon = 1 - (0, 41 + 0, 35\beta^4) - \frac{1}{\kappa}$  $=1-(0.41+0.35\beta^4)\frac{\Delta}{2}$ 

Obliczenia iteracyjne strumienia masy

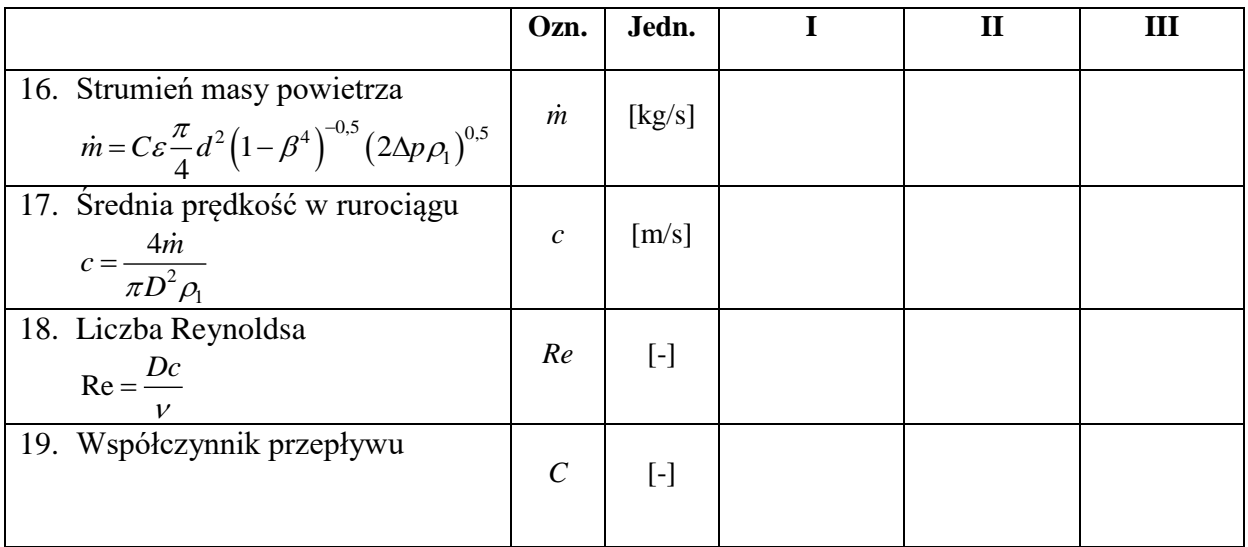

#### **II. Obliczenia dla zwężki II**

Dane do pomiarów:

- 1. Typ zwężki kryza
- 2. Średnice rurociągu  $D = 50$  mm
- 3. Średnica otworu zwężki d = . . . . . . .
- 4. Przewężenie zwężki  $\beta = d/D = \dots \dots$
- 5. Rodzaj przepływającego czynnika powietrze
- 6. Temperatura powietrza w kanale dopływowym  $T = \ldots \ldots$
- 7. Ciśnienie statyczne absolutne w kanale dopływowym  $p_1 = \ldots \ldots$
- 8. Ciśnienie różnicowe statyczne na zwężce  $\Delta p = \ldots \ldots$
- 9. Stała gazowa dla powietrza wilgotnego ( $\varphi = 50\%$ ), R = 288,3 J/kgK
- 10. Gęstość powietrza przed zwężką

$$
\rho_1 = \frac{p_1}{RT} \qquad \rho_1 = \ldots \ldots \ldots
$$

11. Kinematyczny współczynnik lepkości

$$
v = 1,77 \cdot 10^{-5} \frac{T^{2}[K]}{p_{1}[Pa]}
$$
  

$$
v =
$$

- 12. Założona dla pierwszej iteracji prędkość przepływu  $c_0 = 10$  m/s
- 13. Liczna Reynoldsa

$$
\text{Re}_D = \frac{Dc_0}{V}
$$

14. Współczynnik przepływu C = . . . . . . . . . . . . Ogólny wzór na współczynnik przepływu:

$$
C = 0,5961 + 0,0261\beta^{2} - 0,216\beta^{8} + 0,000521\left(\frac{10^{6}\beta}{Re_{D}}\right)^{0,7}
$$

15. Liczba ekspansji

$$
\varepsilon = 1 - \left(0, 41 + 0, 35\beta^4\right) \frac{\Delta p}{\kappa p_1}
$$

Obliczenia iteracyjne strumienia masy

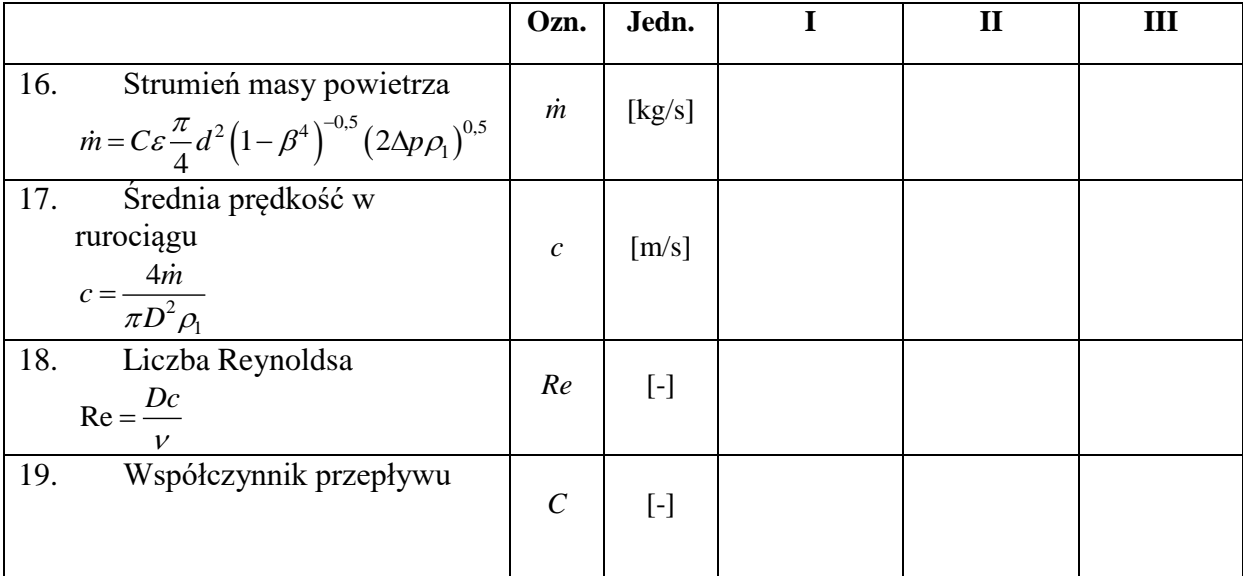

### **III. Wyniki i wnioski**

- wykres przebiegu zmian strumienia masy w procesie iteracyjnym
- porównanie strumienia masy w procesie iteracyjnym dla obu kryz
- porównanie warunków przepływowych na obu kryzach